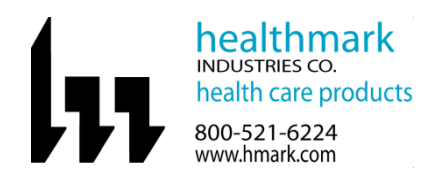

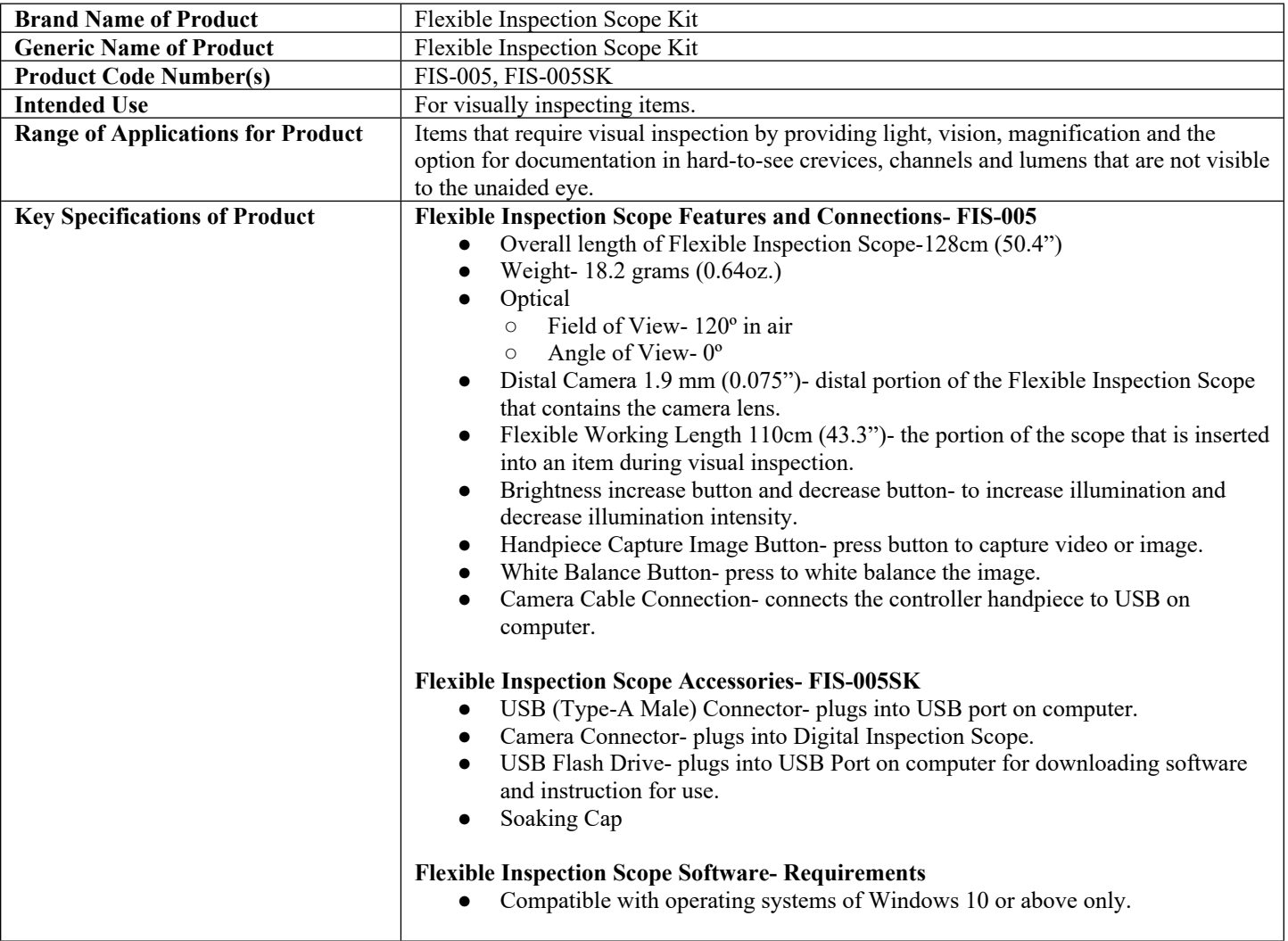

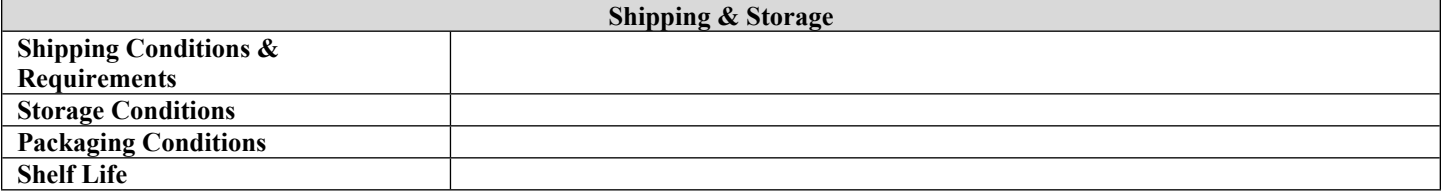

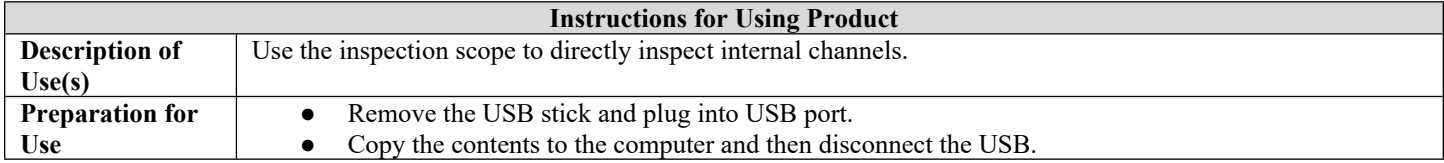

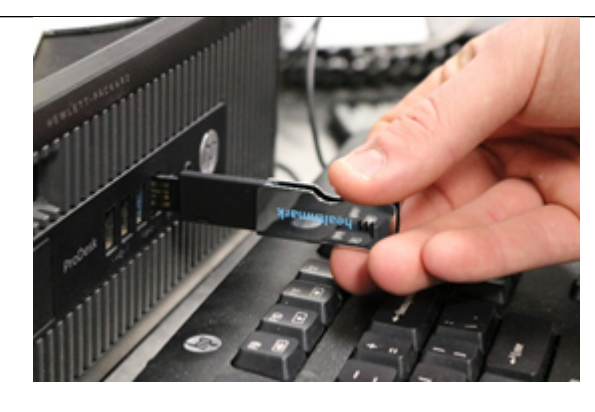

1. Then take the round cable connector and plug into the top of the Flexible Inspection Scope.

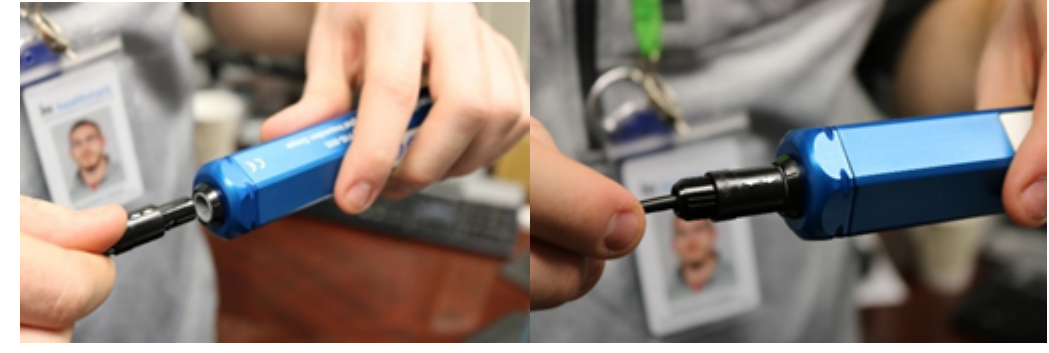

2. Plug in the USB connector to the USB port in your computer.

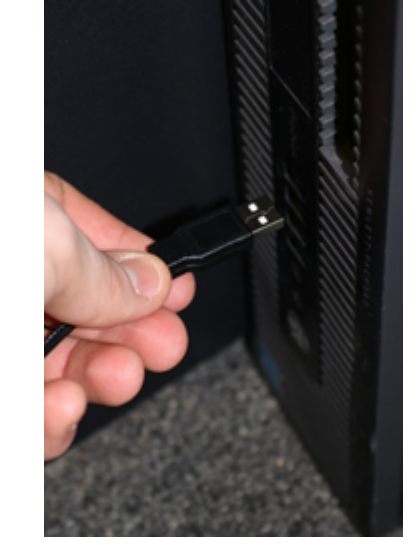

## **STARTING SOFTWARE**

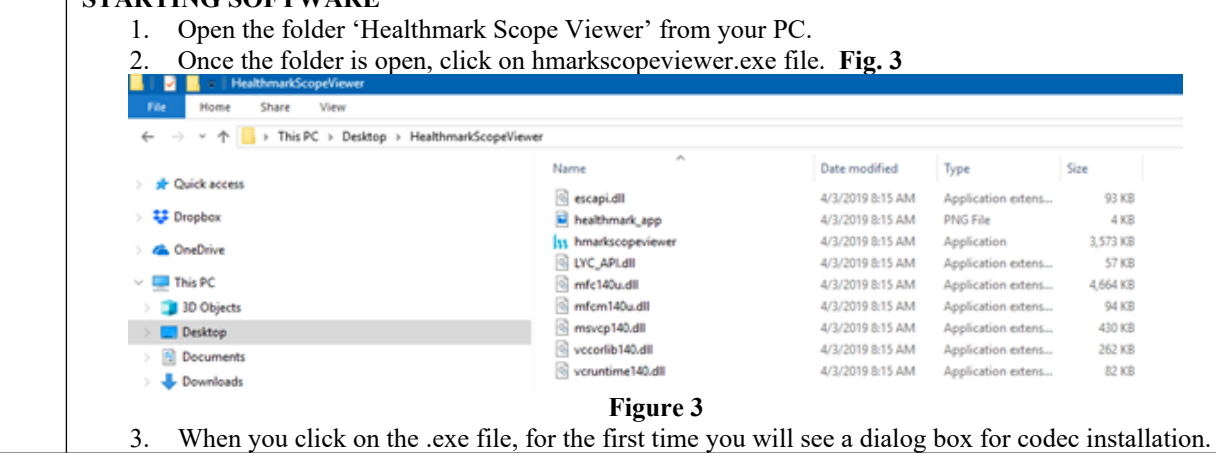

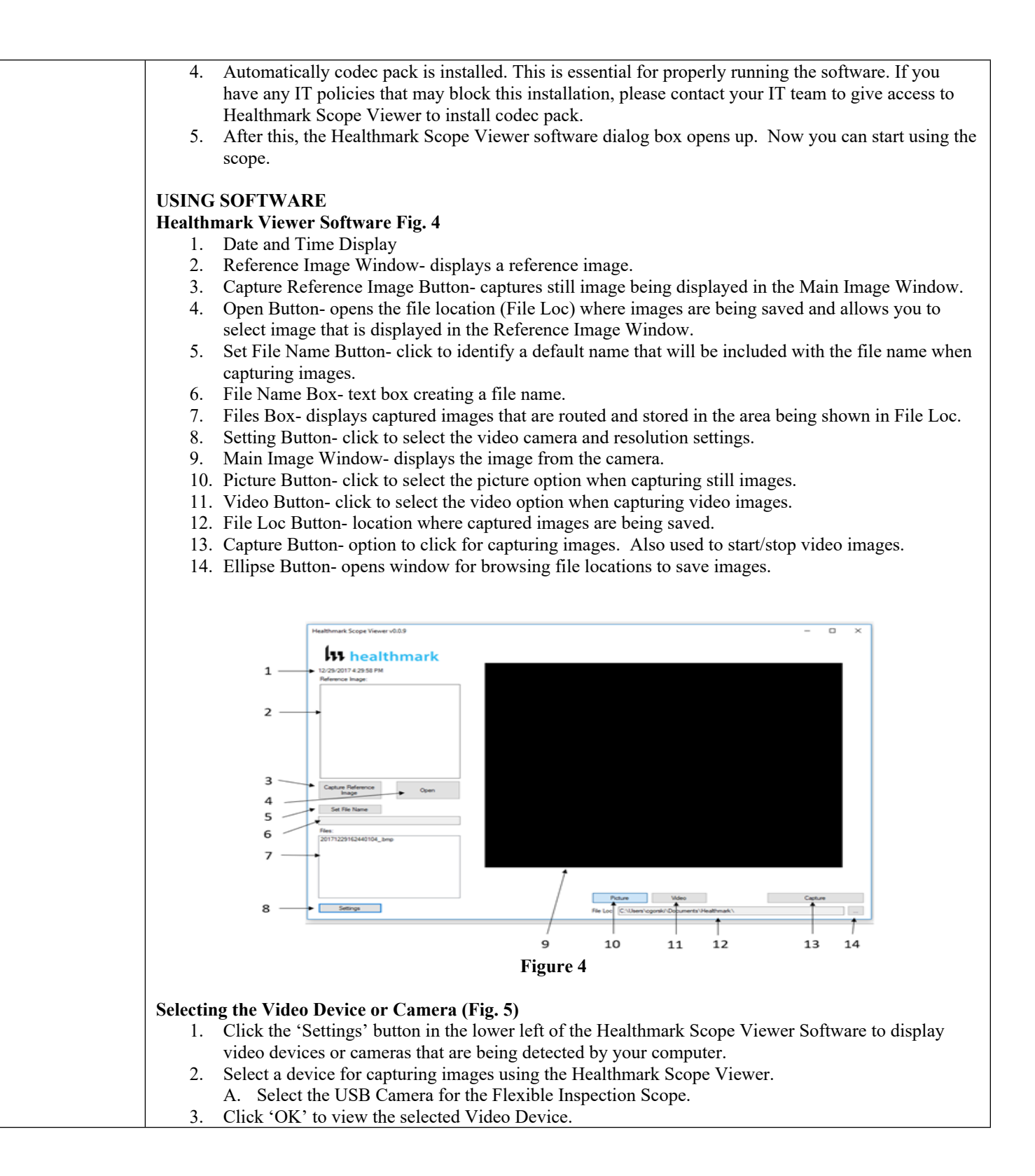

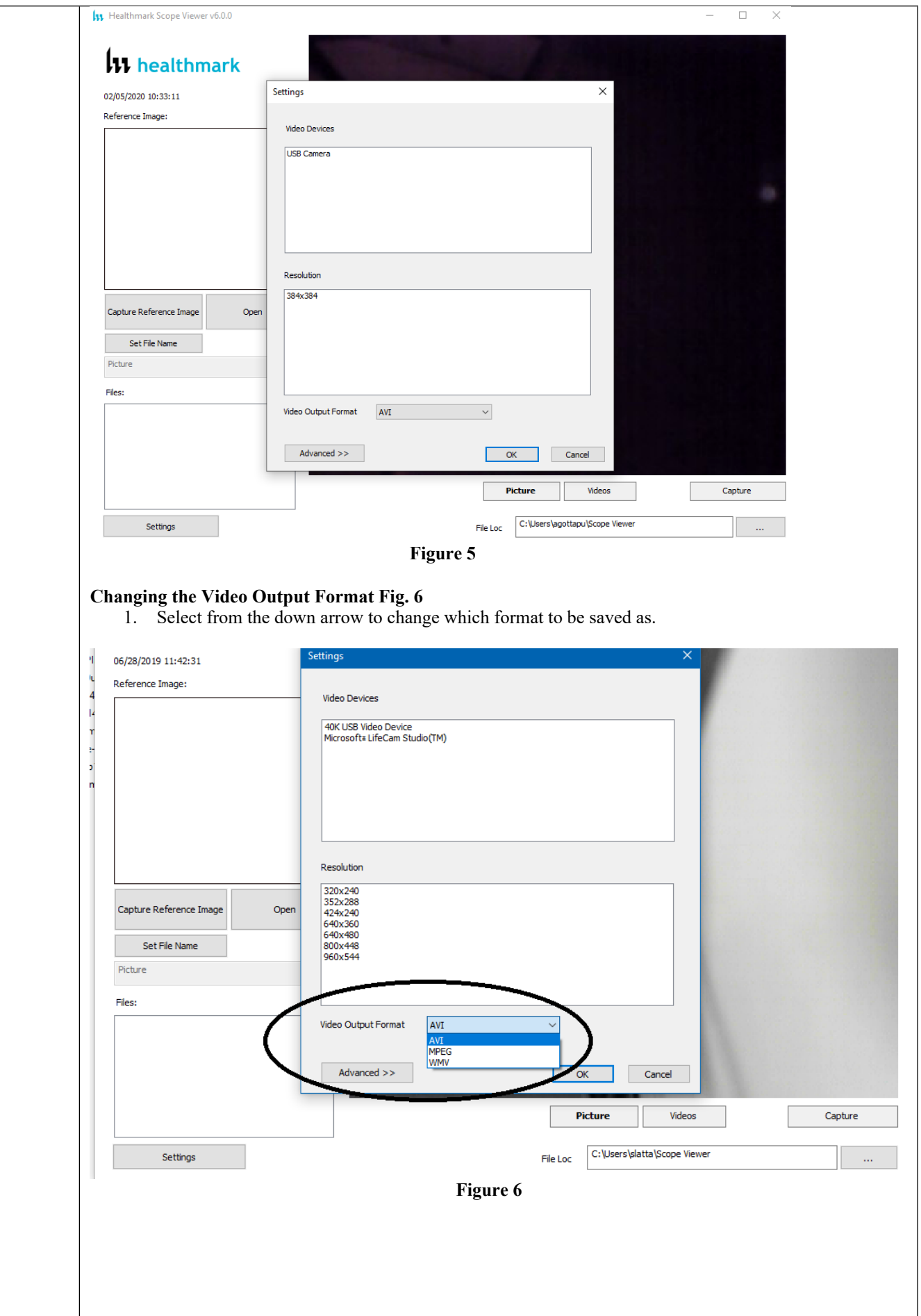

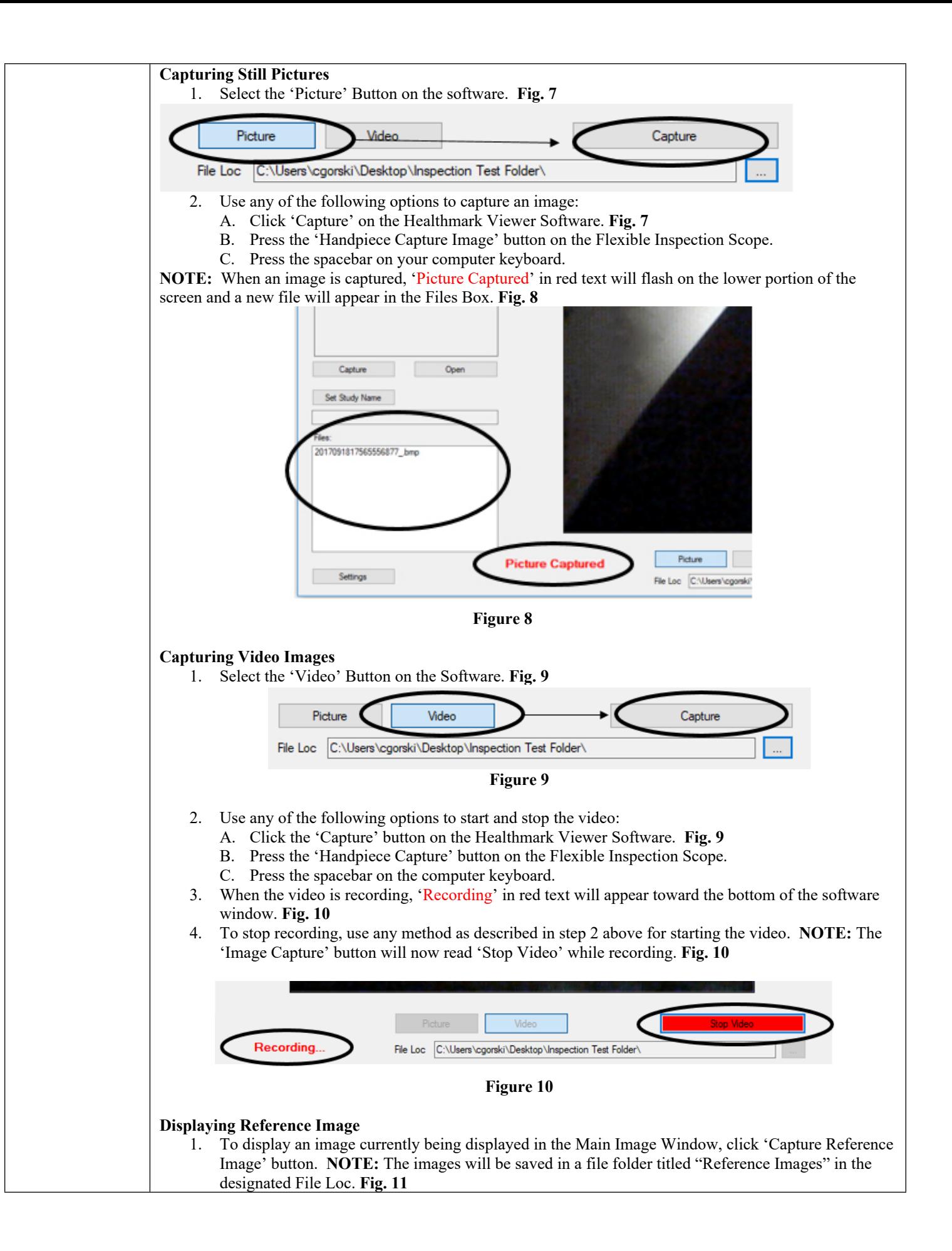

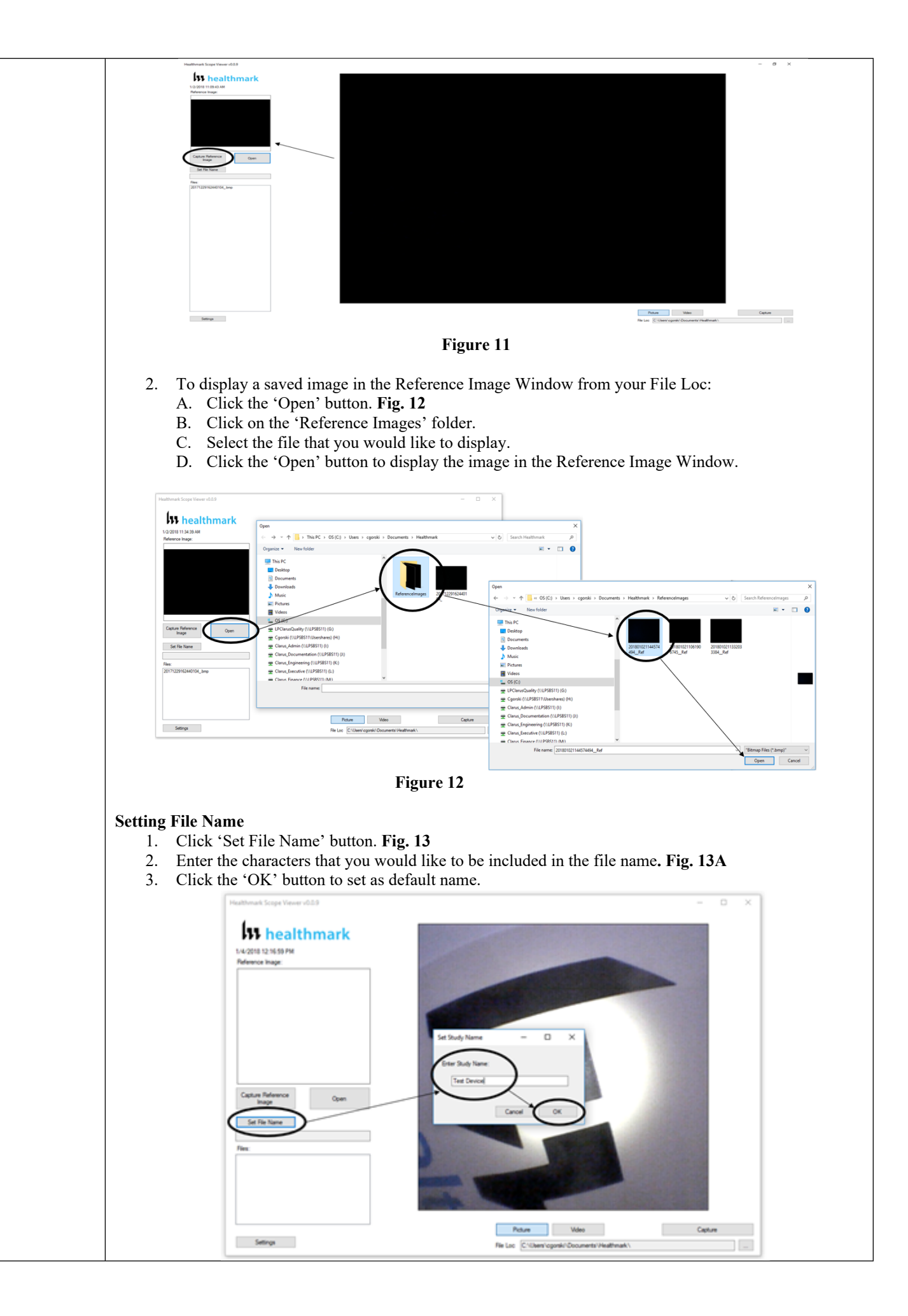

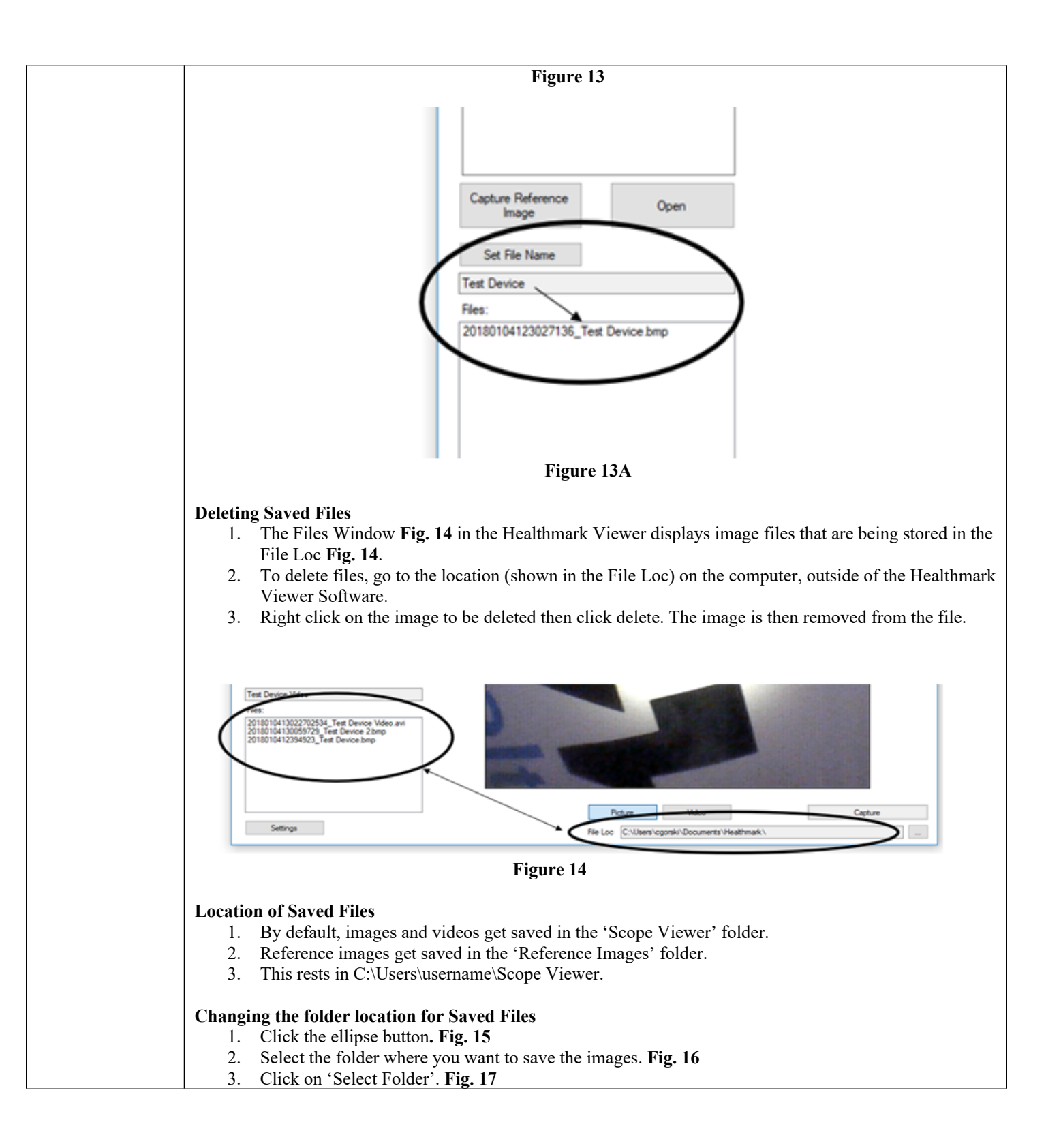

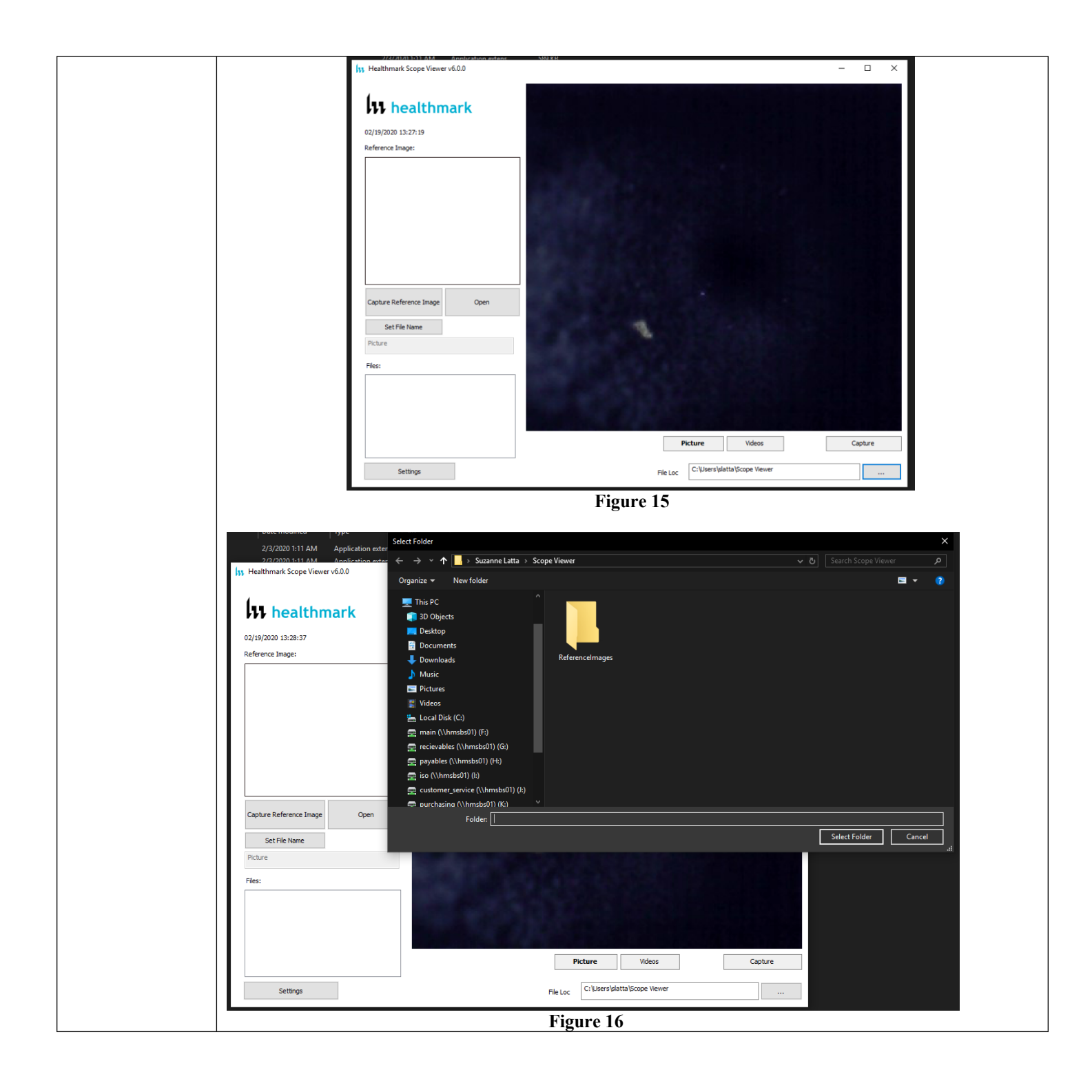

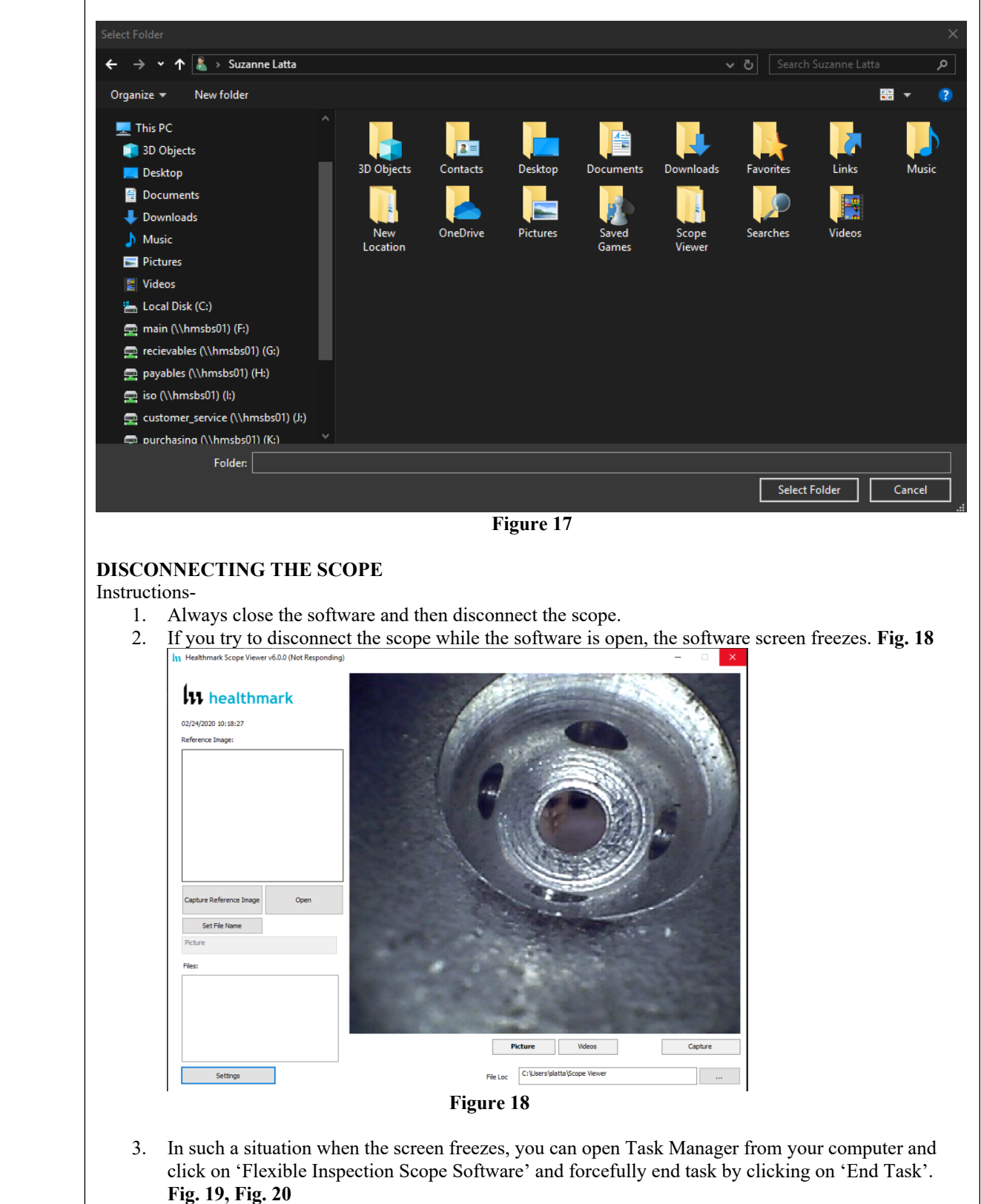

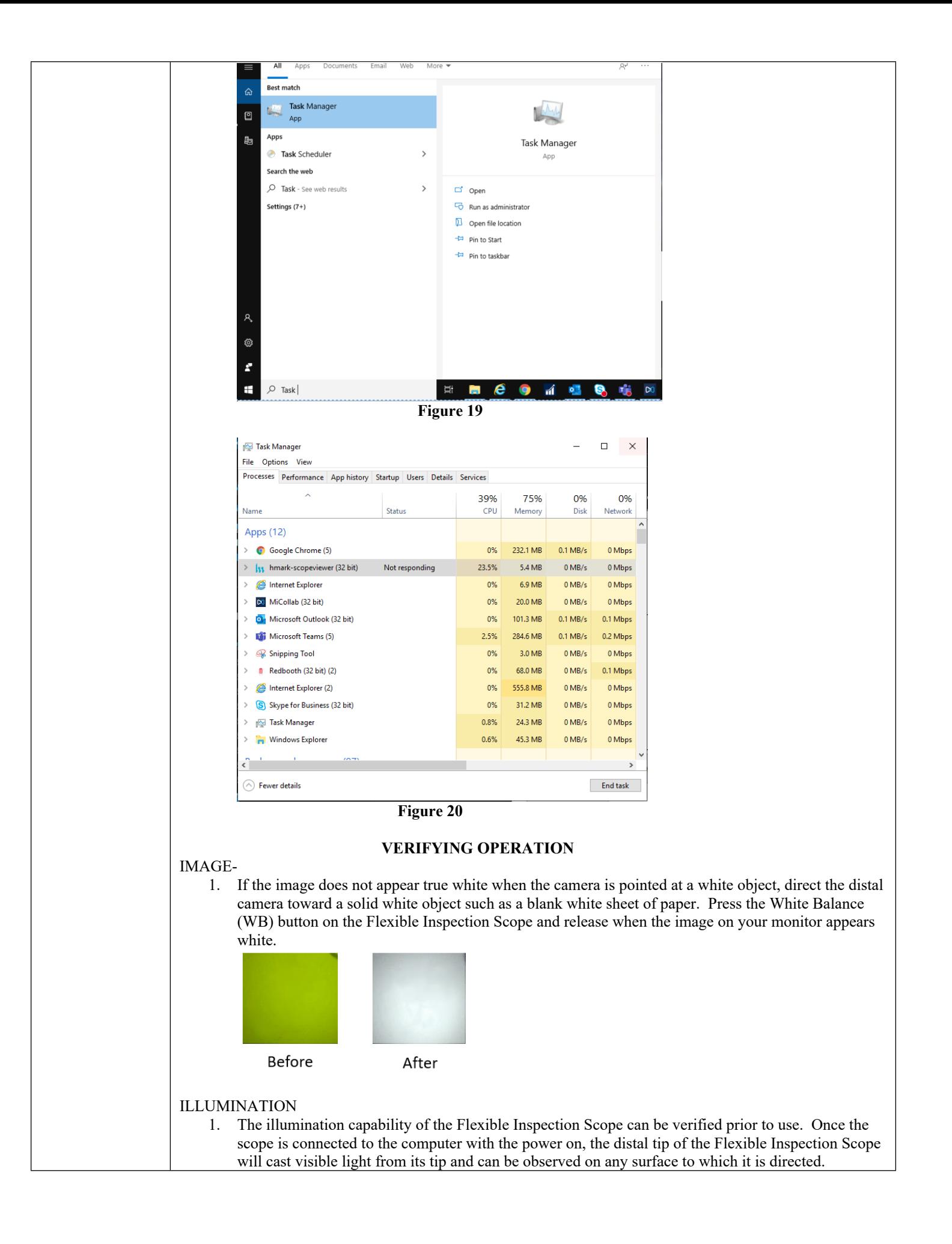

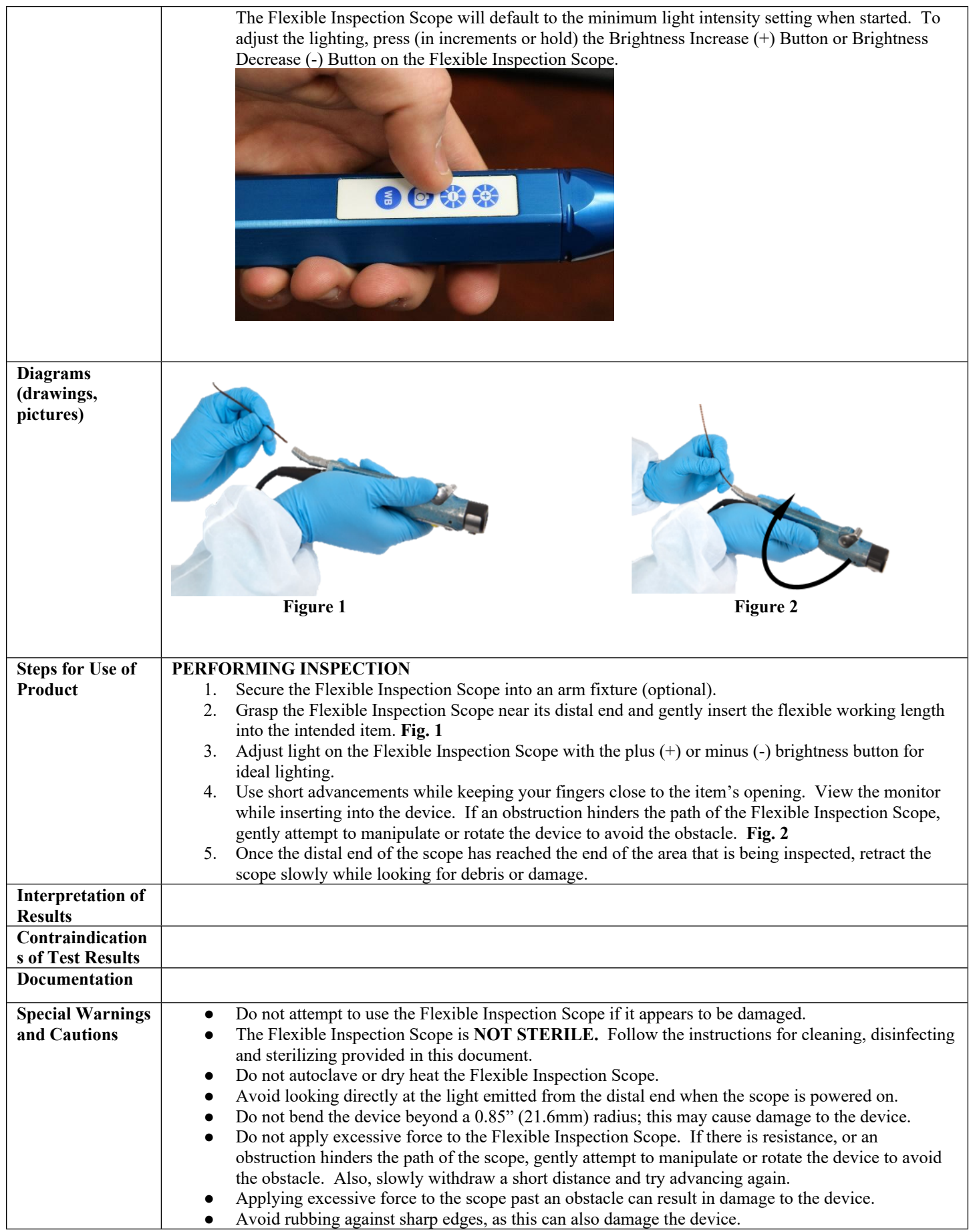

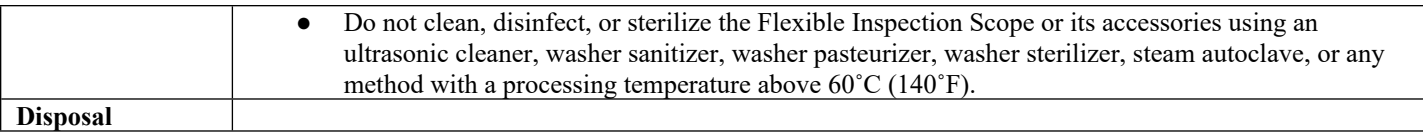

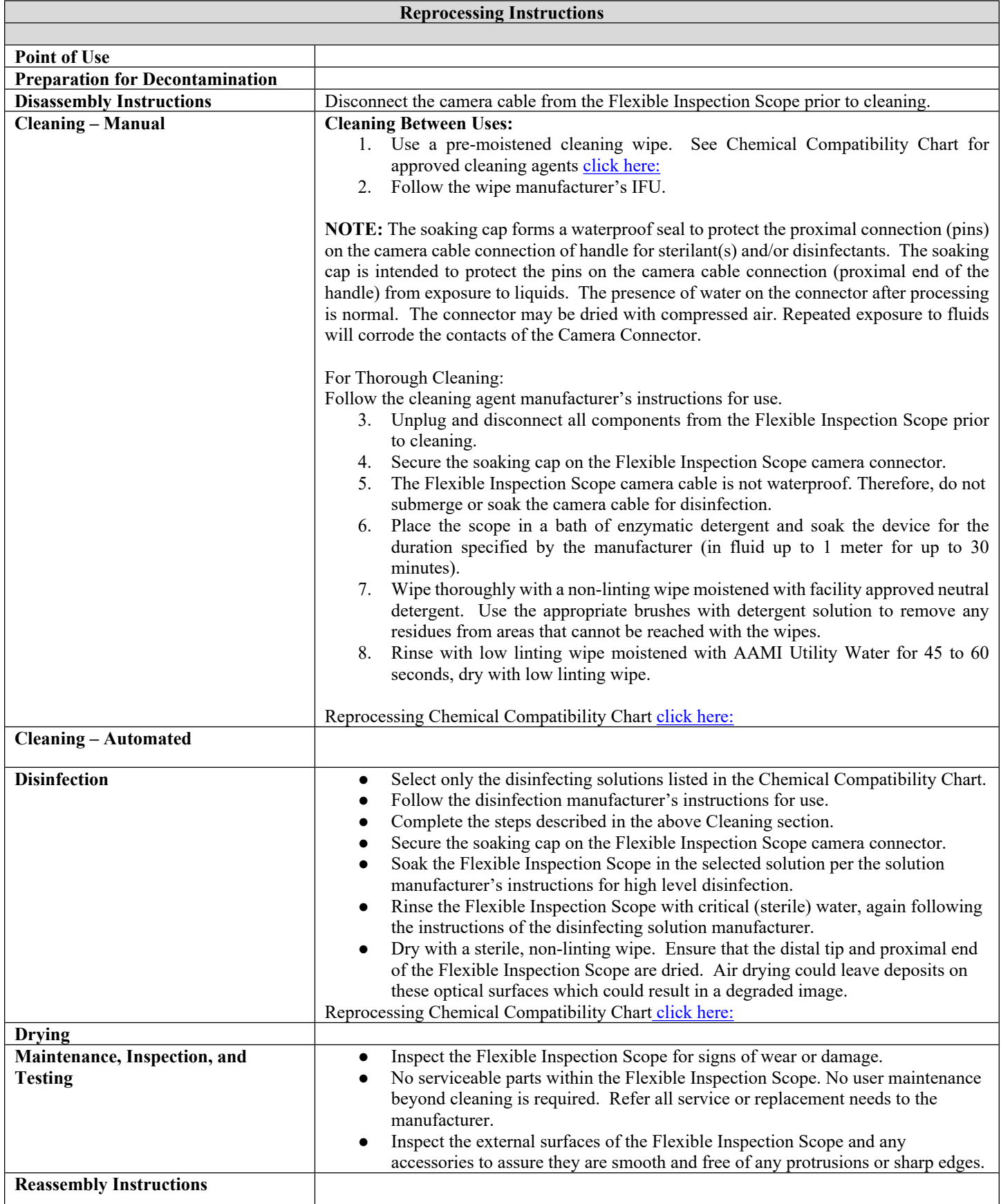

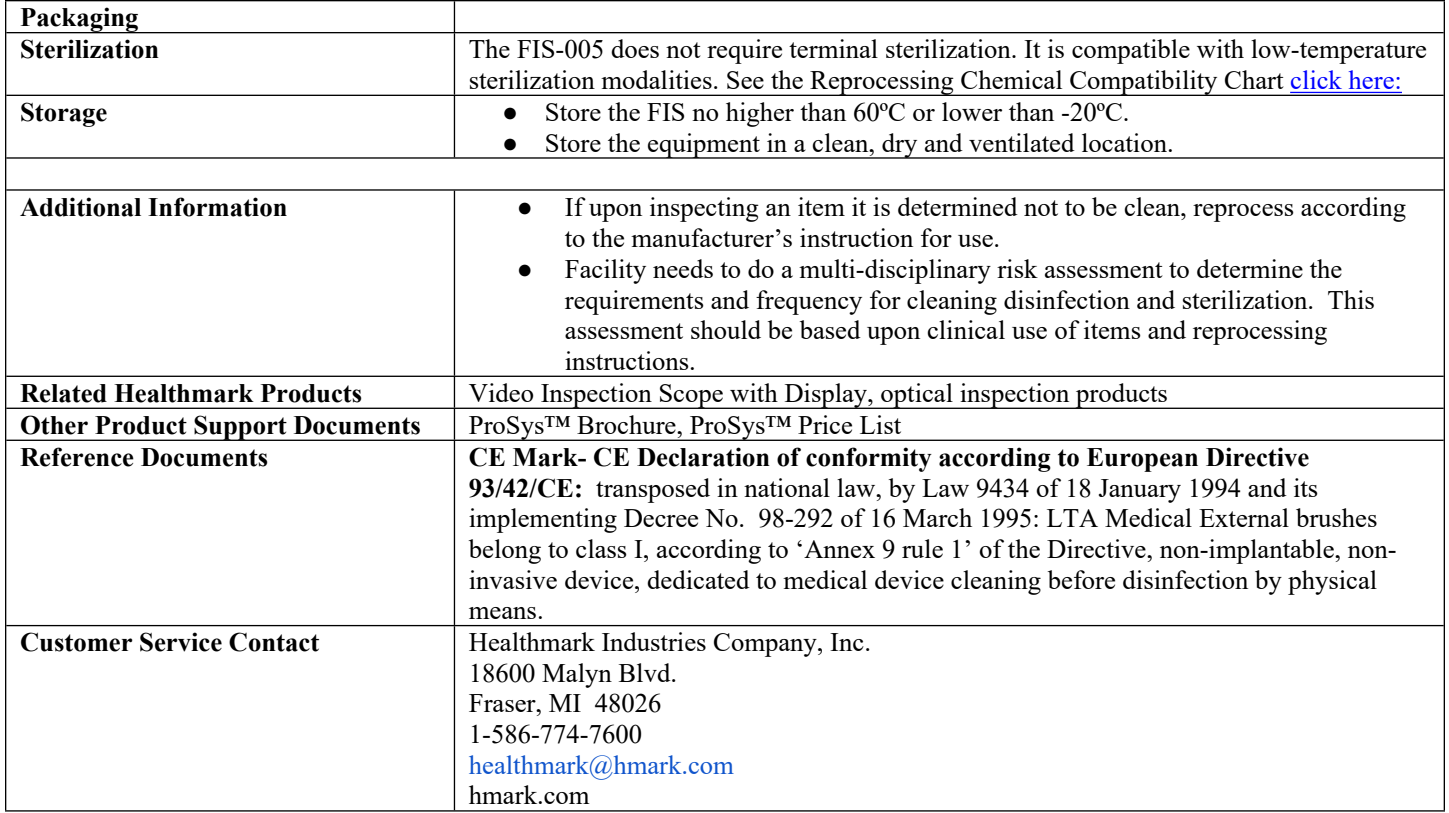